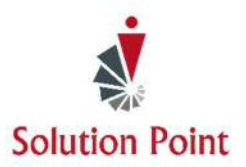

## **Computer & File Management Basics**

## **Course Overview**

In this Microsoft® Windows® based mini-course, students are introduced to the basics of the computer, keyboard, common terms, and a variety of different dialog box features. They'll also be introduced to File Explorer and learn the difference between files and folders, how to create them, and organization tips as well as how to place files into folders.

## **Introduction**

Introduction to the Windows**®** Operating System Keyboard Keys & Components Minimize, Maximize, & Close Icons What's a Font WYSIWYG Introduction to Data Storage Files Versus Folders Create Folders Move Folders

Copy Folders Select Multiple Folders Move Multiple Folders Copy Multiple Folders Rename Folders Select Files Move Files Copy Files Rename Files

\* To ensure success, participants will need to be familiar with using a keyboard and mouse.